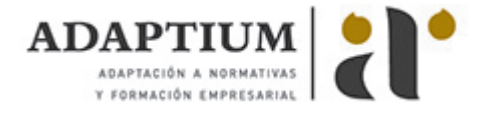

# **hoja de calculo con calc**

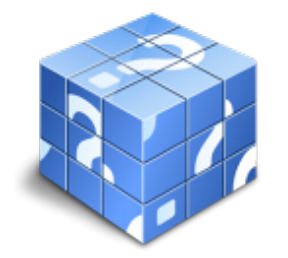

**Área:** OFIMÁTICA / SISTEMAS OPERATIVOS **Modalidad:** Teleformación **Duración:** 10 h **Precio:** Consultar

[Curso Bonificable](https://adaptium.campusdeformacion.com/bonificaciones_ft.php) **[Contactar](https://adaptium.campusdeformacion.com/catalogo.php?id=100279#p_solicitud)** [Recomendar](https://adaptium.campusdeformacion.com/recomendar_curso.php?curso=100279&popup=0&url=/catalogo.php?id=100279#p_ficha_curso) [Matricularme](https://adaptium.campusdeformacion.com/solicitud_publica_curso.php?id_curso=100279)

### **OBJETIVOS**

Explicar los conceptos básicos de una función: datos de entrada, función, salida - Organizar las carpetas y los documentos del ordenador para que tengan un acceso cómodo y eficaz desde la hoja de cálculo. - Realizar operaciones de localización, recuperación, nombrado y grabación de documentos desde una hoja de cálculo. - Importar documentos procedentes de otros programas o de versiones anteriores usando las herramientas de la aplicación. - Conocer los conceptos datos de entrada, función y datos de salida. Crear funciones de usuario y macros sencillas. - Conocer las técnicas de edición de documentos usando las propiedades particulares que aportan una hoja de cálculo. - Usar filtros, esquemas y operaciones de inmovilización de celdas para presentar los datos. - Importar documentos procedentes de otros programas o de versiones anteriores usando las herramientas de la aplicación. - Imprimir documentos desde la hoja de cálculo configurando correctamente la impresora.

### **CONTENIDOS**

1 Programa de hoja de cálculo 1.1 Instalación e inicio de la aplicación 1.2 Configuración de la aplicación 1.3 Entrada y salida del programa 1.4 Descripción del interface de la hoja de cálculo 1.5 Ayuda de la aplicación 1.6 Opciones de visualización 1.7 Uso de teclas abreviadas 1.8 Movernos por la hoja de cálculo 1.9 Introducción de datos en la hoja de cálculo 1.10 Edición de la hoja de cálculo 1.11 Almacenamiento y recuperación de un libro 1.12 Operaciones con rangos 1.13 Modificar la apariencia de una hoja de cálculo 1.14 Manejo de formulas 1.15 Uso de Funciones 1.16 Importación desde otras aplicaciones 1.17 Cuestionario: Cuestionario 2 Inserción de gráficos y otros elementos 2.1 Elementos de un gráfico 2.2 Crear un gráfico 2.3 Modificar un gráfico 2.4 Borrado de un gráfico 2.5 Inserción de elementos en una hoja de cálculo 2.6 Uso de plantillas y macros 2.7 Cuestionario: Cuestionario 3 Impresión de hojas de cálculo 3.1 Selección de zonas de impresión 3.2 Especificaciones de impresión 3.3 Configuración de página 3.4 Vista preliminar 3.5 Formas de impresión 3.6 Configuración de impresora 3.7 Cuestionario: Cuestionario 4 Trabajo con datos 4.1 Validar datos 4.2 Realizar esquemas 4.3 Crear tablas o listas de datos 4.4 Ordenar lista de datos, por uno o varios campos 4.5 Filtros 4.6 Cálculo de subtotales 4.7 Gestión de versiones, control de cambios y revisiones 4.8 Insertar de comentarios 4.9 Protección de una hoja de cálculo 4.10 Protección de un libro 4.11 Creación y uso de Libros compartidos 4.12 Cuestionario: Cuestionario 4.13 Cuestionario: Cuestionario final

### **METODOLOGIA**

- **Total libertad de horarios** para realizar el curso desde cualquier ordenador con conexión a Internet, **sin importar el sitio desde el que lo haga**. Puede comenzar la sesión en el momento del día que le sea más conveniente y dedicar el tiempo de estudio que estime más oportuno.
- En todo momento contará con un el **asesoramiento de un tutor personalizado** que le guiará en su proceso de aprendizaje, ayudándole a conseguir los objetivos establecidos.
- **Hacer para aprender**, el alumno no debe ser pasivo respecto al material suministrado sino que debe participar, elaborando soluciones para los ejercicios propuestos e interactuando, de forma controlada, con el resto de usuarios.
- **El aprendizaje se realiza de una manera amena y distendida**. Para ello el tutor se comunica con su alumno y lo motiva a participar activamente en su proceso formativo. Le facilita resúmenes teóricos de los contenidos y, va controlando su progreso a través de diversos ejercicios como por ejemplo: test de autoevaluación, casos prácticos, búsqueda de información en Internet o participación en debates junto al resto de compañeros.
- **Los contenidos del curso se actualizan para que siempre respondan a las necesidades reales del mercado.** El departamento multimedia incorpora gráficos, imágenes, videos, sonidos y elementos interactivos que complementan el

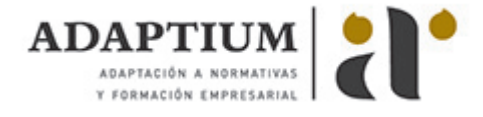

aprendizaje del alumno ayudándole a finalizar el curso con éxito.

## **REQUISITOS**

Los requisitos técnicos mínimos son:

- Navegador Microsoft Internet Explorer 5.5 o superior, con plugin de Flash, cookies y JavaScript habilitados. No se garantiza su óptimo funcionamiento en otros navegadores como Firefox, Netscape, Mozilla, etc.
- Resolución de pantalla de 800x600 y 16 bits de color o superior.
- Procesador Pentium II a 300 Mhz o superior.
- 32 Mbytes de RAM o superior.